## **快碼 MQ9 (3年版)**

## **MQ9 (3)**

**下載安設** 到九方官方網頁:http://q9tech.com/d/mq9

- 1. the set of the set of the set of the set of the set of the set of the set of the set of the set of the set o
- (下載完成後,Right Click 安裝檔,揀選 "打開 / Open")
- $2.$
- 3. Agree  $\blacksquare$

## **新增快碼MQ9 步驟:**

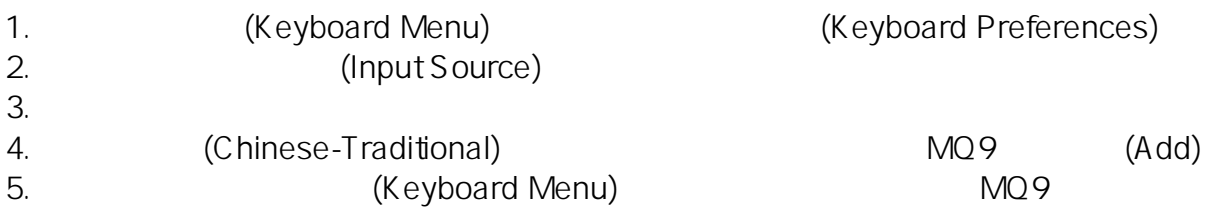

MQ9 (3)

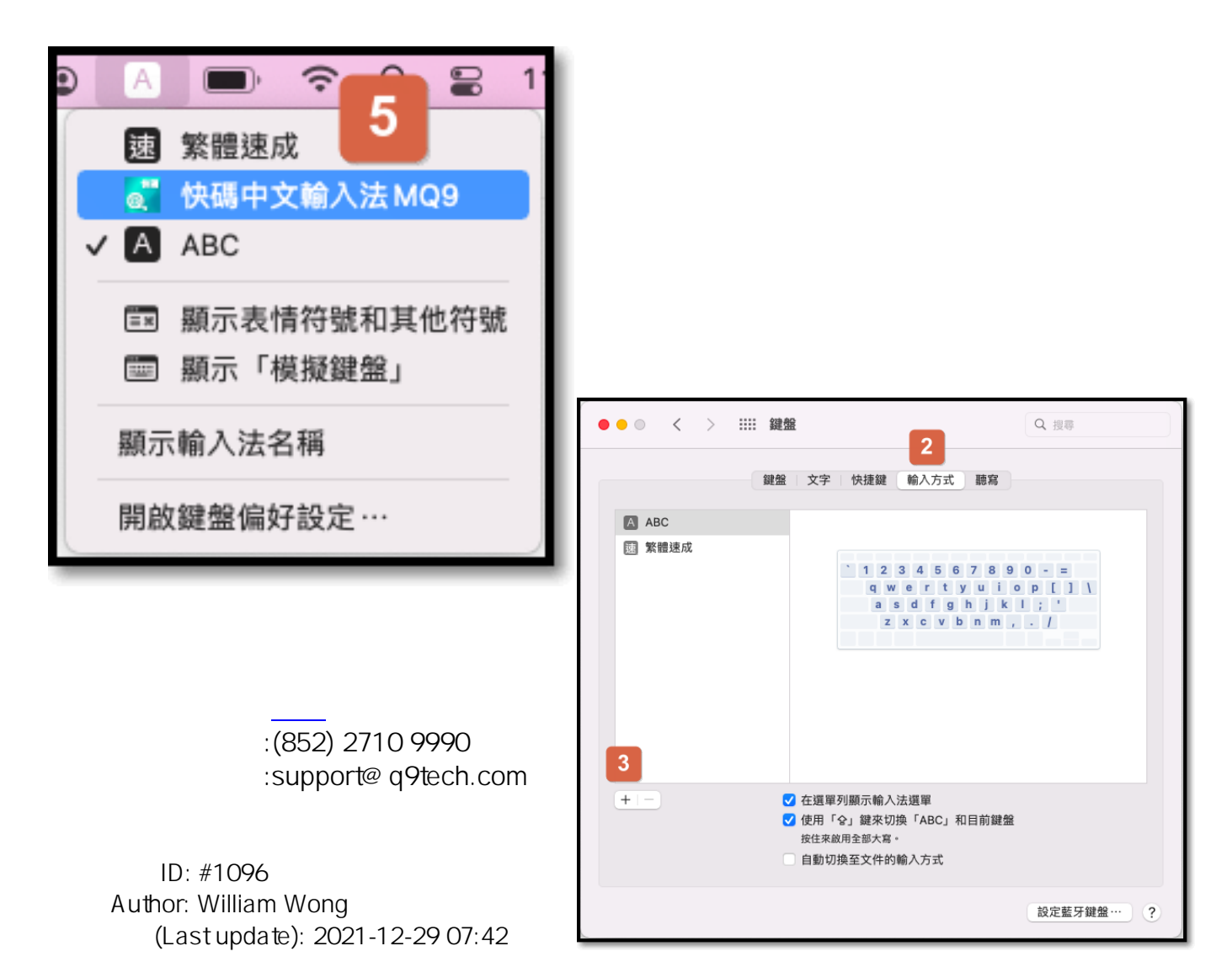

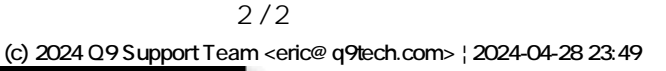

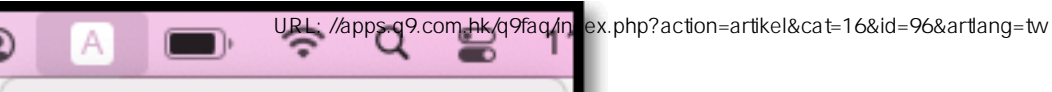